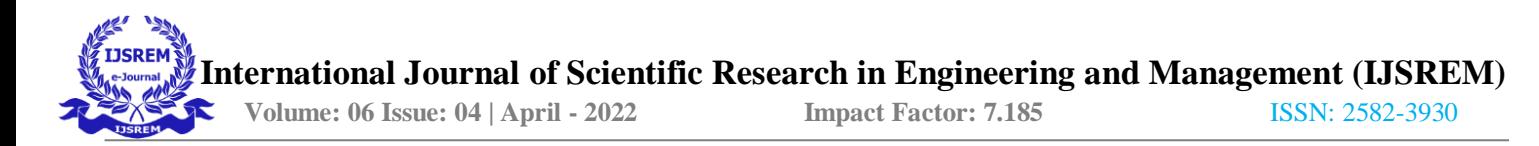

# **Feel Home Web Application Using AWS**

# **DIVYA ASRITHA SOMISETTY**

School of Computer Science and IT, Jain (Deemed-to-be University), Bangalore, Karnataka, INDIA

#### **Mohammad Tajammul**

School of Computer Science and IT, Jain (Deemed-to-be University), Bangalore, Karnataka, INDIA

#### **ABSTRACT :**

The system aims at the maintenance and management of the different Homes that are available in the different parts of the world. It mainly takes care of the Home management at the core area of the database. The system provides the information regarding the different Home that are available and their status specific to availability. The guests can visit the site and register themselves with the required information that is expected by the system. Each registered guest can raise a request for the unit bookings. The Guests are scheduled with the information of the availability of the units for they have requested the time.

Feel home is a culture that is increasing day-by-day in the travel, tourism, and accommodation sector as the travelers want to experience their journey more homely and in a different way. It is described as few people who want to provide accommodation to travelers who want to experience a homely environment.

#### **INTRODUCTION :**

 Feel Home is to make the interactions more prolific between the traveler and the homestay providers based on their date of travel and location of the travel. Rating system is incorporated into this solution so that the travelers may know the public's favorite's homes to stay, and the guests can express about the traveler's and their experience with them. It providers and traveler's profile is administered by an administrator by checking the required proofs submitted by the users who want to use our service. It provider can also add multiple homes if they want to, but they will be administered by the administrator to make the homestay experience secure. Everyone can visit the articles section where they can see the blogs/vlogs of some notable travelers and their experience of their travel using the homestay as part of their accommodation.

#### **CLOUD COMPUTING:**

Cloud computing is on-demand access, via the internet, to computing resources—applications, servers (physical servers and virtual servers), data storage, development tools, networking capabilities, and morehosted at a remote [datacenter](https://www.ibm.com/in-en/cloud/learn/data-centers) managed by a cloud services provider (or CSP). The CSP makes these resources available for a monthly subscription fee or bills them according to usage.

Cloud computing is based on service models. These are categorized into three basic service models which are -

- Infrastructure-as–a-Service (IaaS)
- Platform-as-a-Service (PaaS)
- Software-as-a-Service (SaaS)

**Anything-as-a-Service (XaaS)** is yet another service model, which includes Network-as-a-Service, Business-as-a-Service, Identity-as-a-Service, Database-as-a-Service or Strategy-as-a-Service.

The **Infrastructure-as-a-Service (IaaS)** is the most basic level of service. Each of the service models inherit the security and management mechanism from the underlying model, as shown in the following diagram:

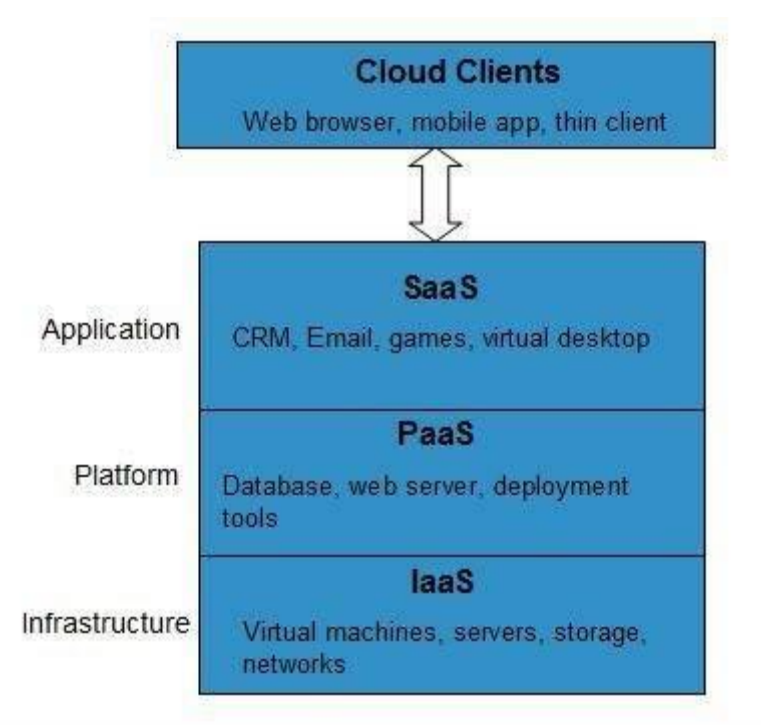

Infrastructure-as-a-Service (IaaS)

IaaS provides access to fundamental resources such as physical machines, virtual machines, virtual storage, etc.

Platform-as-a-Service (PaaS)

PaaS provides the runtime environment for applications, development and deployment tools, etc.

Software-as-a-Service (SaaS)

SaaS model allows to use software applications as a service to end-users.

## **AMAZON EC2 :**

Amazon Elastic Compute Cloud (Amazon EC2) provides scalable computing capacity in the Amazon Web Services (AWS) Cloud. Using Amazon EC2 eliminates your need to invest in hardware up front, so you can develop and deploy applications faster. You can use Amazon EC2 to launch as many or as few virtual servers as you need, configure security and networking, and manage storage. Amazon EC2 enables you to scale up or down to handle changes in requirements or spikes in popularity, reducing your need to forecast traffic.

## **FEATURES OF AMAZON EC2 :**

Amazon EC2 provides the following features:

- Virtual computing environments, known as instances.
- Preconfigured templates for your instances, known as Amazon Machine Images (AMIs), that package the bits you need for your server (including the operating system and additional software).
- Various configurations of CPU, memory, storage, and networking capacity for your instances, known as instance types.
- Secure login information for your instances using key pairs (AWS stores the public key, and you store the private key in a secure place).
- Storage volumes for temporary data that's deleted when you stop, hibernate, or terminate your instance, known as instance store volumes.
- Persistent storage volumes for your data using Amazon Elastic Block Store (Amazon EBS), known as Amazon EBS volumes.
- Multiple physical locations for your resources, such as instances and Amazon EBS volumes, known as Regions and Availability Zones.
- A firewall that enables you to specify the protocols, ports, and source IP ranges that can reach your instances using security groups.
- Static IPv4 addresses for dynamic cloud computing, known as Elastic IP addresses.

### **RDS :**

Amazon Relational Database is a fully-managed SQL database cloud service that allows to create and operate relational databases. Using RDS you can access your files and database anywhere in a cost-effective and highly scalable way.

Features of Amazon RDS

Amazon RDS has the following features −

 **Scalable** − Amazon RDS allows to scale the relational database by using AWS Management Console or RDS-specific API. We can increase or decrease your RDS requirements within minutes.

 **Host replacement** − Sometimes these situations occur when the hardware of Amazon RDS fails. There is no need to worry, it will be automatically replaced by Amazon.

 **Inexpensive** − Using Amazon RDS, we pay only for the resources we consume. There is no up-front and long-term commitment.

 **Secure** − Amazon RDS provides complete control over the network to access their database and their associated services.

 **Automatic backups** − Amazon RDS backs up everything in the database including transaction logs up to last five minutes and also manages automatic backup timings.

 **Software patching** − Automatically gets all the latest patches for the database software. We can also specify when the software should be patched using DB Engine Version Management.

# **ABOUT THIS PROJECT :**

1. Our solution is to make the interactions more prolific between the traveler and the homestay providers based on their date of travel and location of the travel.

2. And a rating system is incorporated into this solution so that the travelers may know the public's favorite's homes to stay, and the guests can express about the traveler's and their experience with them.

3. And the homestay providers and traveler's profile is administered by an administrator by checking the required proofs submitted by the users who want to use our service.

4. A Homestay provider can also add multiple homes if they want to, but they will be administered by the administrator to make the homestay experience secure.

5. Everyone can visit the articles section where they can see the blogs/vlogs of some notable travelers and their experience of their travel using the homestay as part of their accommodation.

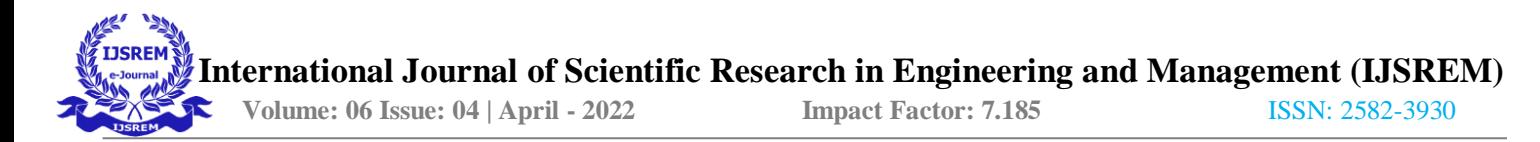

## **IMPLEMENTATION :**

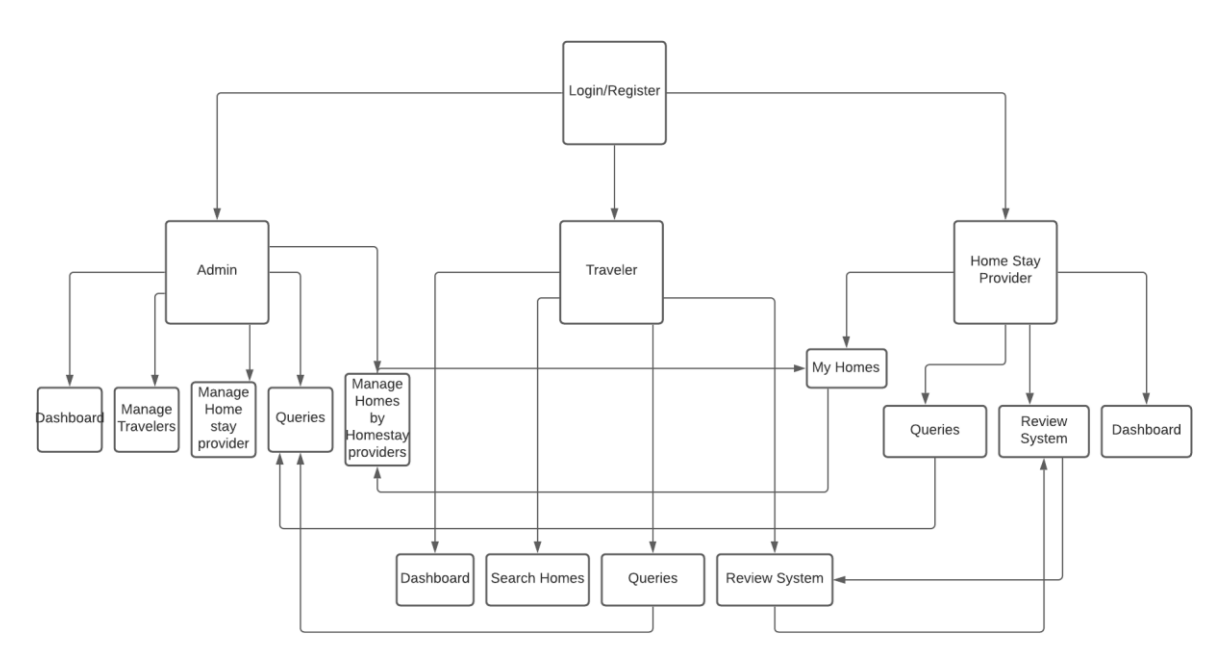

1. **Login and Registration**: Here there will be service where the traveler himself will register into our website and login to use the service we provide.

2. **Dashboard**: Here there will be a statistical analysis of the previous trips made by the traveller.

3. **Search Homes**: Here there will be a service the traveler will search the homes based on the location they want to take the stay and date of the stay.

4. **Queries**: Here there will be a service the traveler can post his/her queries faced using our service

5. **Review System**: Here there will be a service where the traveller can review their previous stays which they experienced.

1. **Dashboard**: Here there will be a statistical analysis of the trips made by the traveler and the homes added by the homestay providers.

2. **Queries**: Here there will be a service where the administrator will oversee the queries given by the travelers and homestay providers

3. **Proofs Verification**: Here there will be a service where the administrator will administer the verification of the travelers and homestay providers details.

4. **Homes to Stay Verfication**: Here there will be a service where the administrator will oversee the crud operations done on the homes provided by the homestay providers.

1. **Login and Registration**: Here there will be service where the homestay provider himself will register into our website and login to use the service we provide.

2. **Dashboard**: Here there will be a statistical analysis of the previous trips made by the travellers to his homes. 3. **My Homes**: Here there will be a service the homestay provider will be able to see the status of the homes he has provided to our website.

4. **Queries**: Here there will be a service the homestay provider can post his/her queries faced using our service 5. **Review System**: Here there will be a service where the homestay provider can review their previous stays they hosted.

1. As a Traveller, I want to Login, so that I can book homes to stay based on my location and date of the travel.

2. As a Traveller, I want Authentication and Security, So that My Account can Be Protected

3. As a Traveller, I want to access my previous travels and stays.

4. As a Traveller, I want to access to review the stays which I had previously.

5. As a Traveller, I want to edit my profile whenever there is a need.

6. As a Traveller, I want to have access to different blogs and vlogs of famous travellers.

7. As a Traveller, I want to have access to view the Top-Rated Homestay Providers.

8. As a Homestay Provider, I want to have access to the records of the requests which I get to provide my home.

9. As a Homestay Provider, I want to Login, so that I can provide homes for travellers to stay.

10. As a Homestay Provider, I want Authentication and Security, So that My Account can Be Protected.

11. As a Homestay Provider, I want to edit/update/delete the homes I want to provide to the travellers as part of the service.

12. As a Homestay Provider, I want to have access to edit my profile.

13. As a Homestay Provider, I want to have access to view the Top-Rated Homestay Providers and High-Rated Travllers.

14. As a Homestay Provider, I want to have access to different blogs and vlogs of famous travellers and top curated homestay providers across the world.

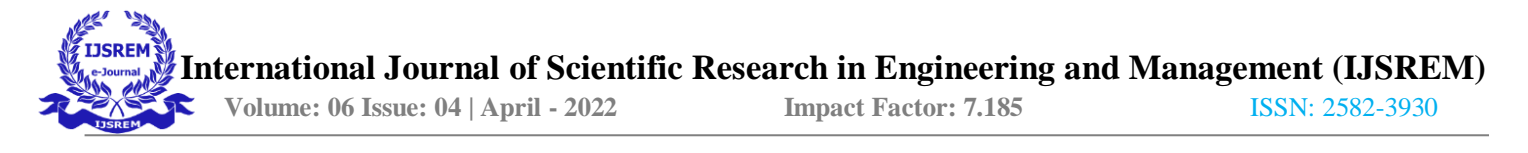

# **CONCLUSION :**

The Feel home culture in the world is still unknown to many people and our aim with this project is to realize too many people what is homestay and how the experience homestay provides. We may not be able to make an impact with this project right now but in the future, our project will be a bridge for others to make an impact.

## **REFERENCE :**

[1] Steven Feuerstein, Bill Pribyl ., PL/SQL Programming, O'Reilly Media, 2014.

[2] A. Chandra, "Ontology for manet security threats," PROC. NCON, Krishnankoil, Tamil Nadu, pp. 171–17, 2005.

- [3] Jon Duckett ., Java Script Programming, Wiley, 2014.
- [4] Shadab siddiqui., J2EE Professional, Premier Press; 1 edition, 2002.
- [5] Rene Enriquez ., JAVA Security, Packt Publishing, 2014.
- [6] Bryan Basham, Kathy Sierra ., Head First EJB ,O'Reilly Media; Second edition, 2008.
- [7] Joel Murach, Michael Urban., JAVA servlets, Mike Murach, 2014.
- [8] Elliotte Rusty Harold ., JAVA Networking, O'Reilly Media, 2010
- [9] Kogent Learning Solutions INC., HTML 5 Black Book, Dreamtech Press, 2011.

[10] A. K. Rai, R. R. Tewari, and S. K. Upadhyay, "Different types of attacks on integrated manetinternet communication," International Journal of Computer Science and Security, vol. 4, no. 3, pp. 265– 274, 2010.

[11] D. Smith, J. Wetherall, S. Woodhead, and A. Adekunle, "A cluster-based approach to consensus based distributed task allocation," in *Parallel, Distributed and* NetworkBased Processing (PDP), 2014 22nd Euromicro International Conference on. IEEE, 2014, pp. 428–431.

[12] I. D. Chakeres and E. M. Belding-Royer, "Aodv routing protocol implementation design," in Distributed Computing Systems Workshops, 2004. Proceedings. 24<sup>th</sup> International Conference on. IEEE, 2004, pp. 698–703.

[13] T. Clausen, P. Jacquet, C. Adjih, A. Laouiti, P. Minet, P. Muhlethaler, A. Qayyum, L. Viennot et al*.*, "Optimized link state routing protocol (olsr)," 2003.